Übungsaufgabe: Lösen Sie die Bilanz in Bestandskonten (Aktiv u. Passiv) auf und übertragen Sie die Anfangsbestände aus der Bilanz in die Bestandskonten. Verbuchen Sie die Aufgeführten Geschäftsfälle in den Bestandskonten schließen Sie die Bestandskonten ab und erstellen Sie die Abschlussbilanz. Nennen Sie zu jeden Geschäftsvorfall den Buchungssatz (Soll an

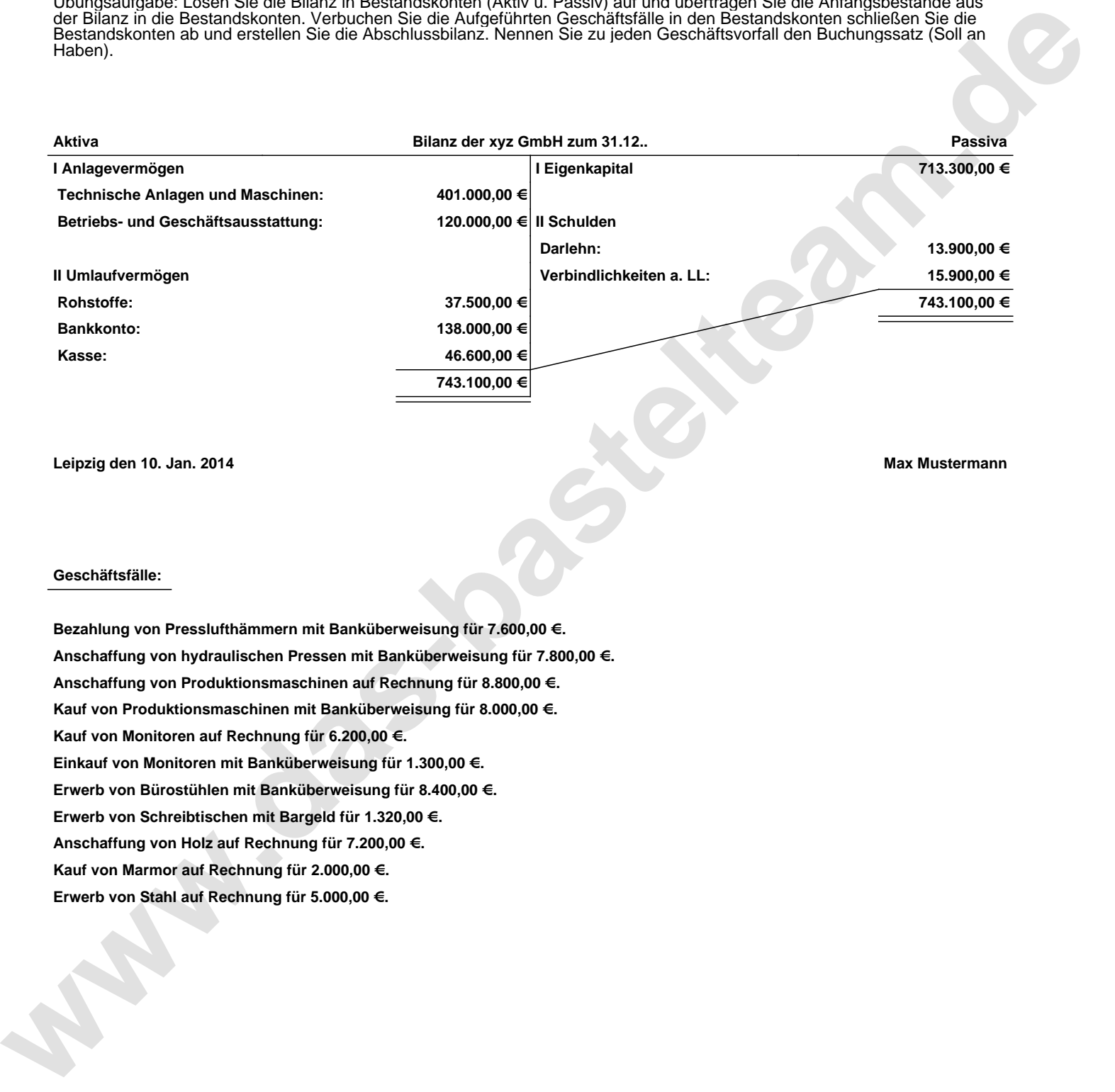

**Leipzig den 10. Jan. 2014 Max Mustermann**

## **Geschäftsfälle:**

**Bezahlung von Presslufthämmern mit Banküberweisung für 7.600,00 €. Anschaffung von hydraulischen Pressen mit Banküberweisung für 7.800,00 €. Anschaffung von Produktionsmaschinen auf Rechnung für 8.800,00 €. Kauf von Produktionsmaschinen mit Banküberweisung für 8.000,00 €. Kauf von Monitoren auf Rechnung für 6.200,00 €. Einkauf von Monitoren mit Banküberweisung für 1.300,00 €. Erwerb von Bürostühlen mit Banküberweisung für 8.400,00 €. Erwerb von Schreibtischen mit Bargeld für 1.320,00 €. Anschaffung von Holz auf Rechnung für 7.200,00 €. Kauf von Marmor auf Rechnung für 2.000,00 €. Erwerb von Stahl auf Rechnung für 5.000,00 €.**

Übungsaufgabe: Lösen Sie die Bilanz in Bestandskonten (Aktiv u. Passiv) auf und übertragen Sie die Anfangsbestände aus der Bilanz in die Bestandskonten. Verbuchen Sie die Aufgeführten Geschäftsfälle in den Bestandskonten schließen Sie die Bestandskonten ab und erstellen Sie die Abschlussbilanz. Nennen Sie zu jeden Geschäftsvorfall den Buchungssatz (Soll an

## **Lösungen:**

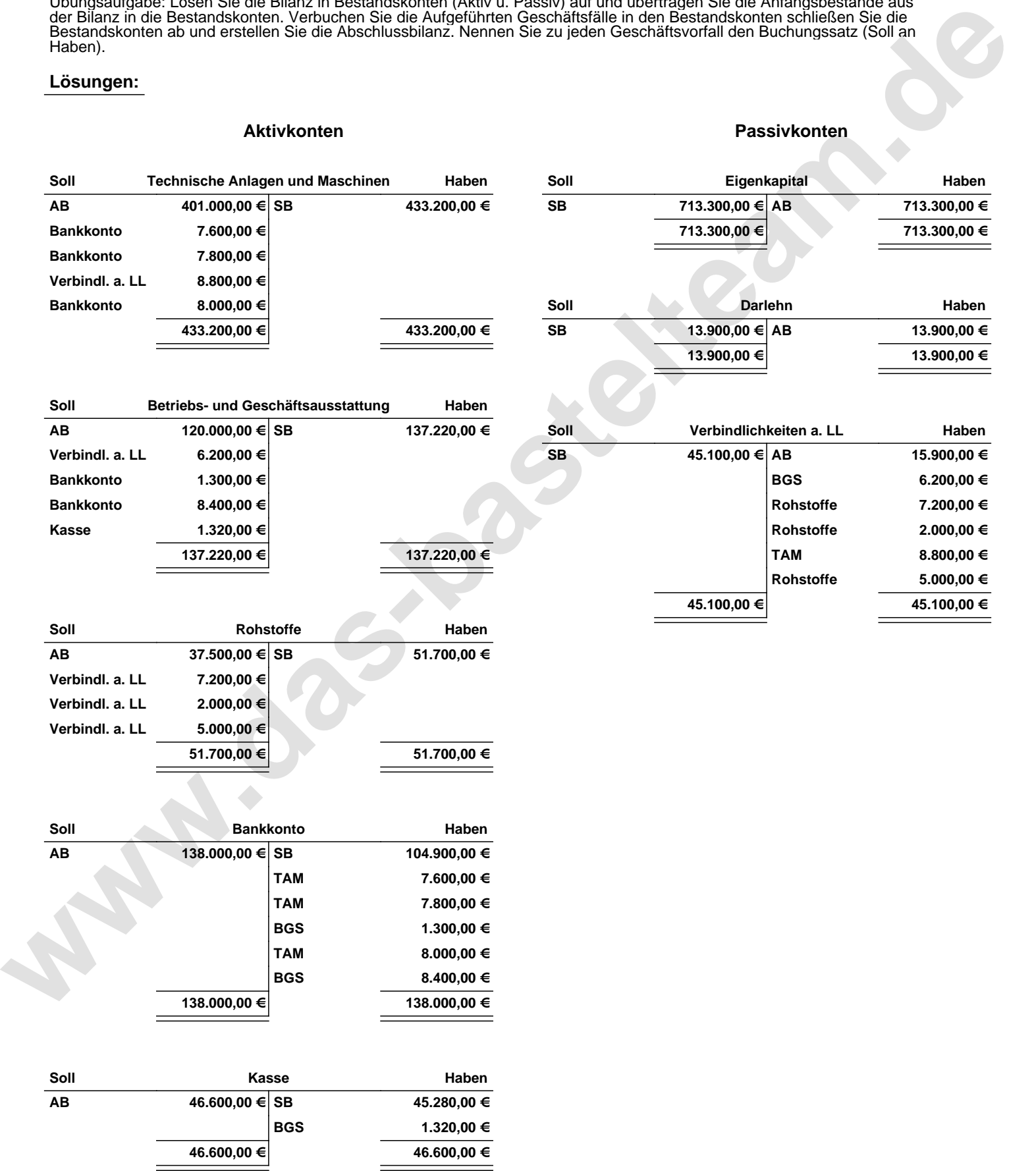

Übungsaufgabe: Lösen Sie die Bilanz in Bestandskonten (Aktiv u. Passiv) auf und übertragen Sie die Anfangsbestände aus der Bilanz in die Bestandskonten. Verbuchen Sie die Aufgeführten Geschäftsfälle in den Bestandskonten schließen Sie die Bestandskonten ab und erstellen Sie die Abschlussbilanz. Nennen Sie zu jeden Geschäftsvorfall den Buchungssatz (Soll an

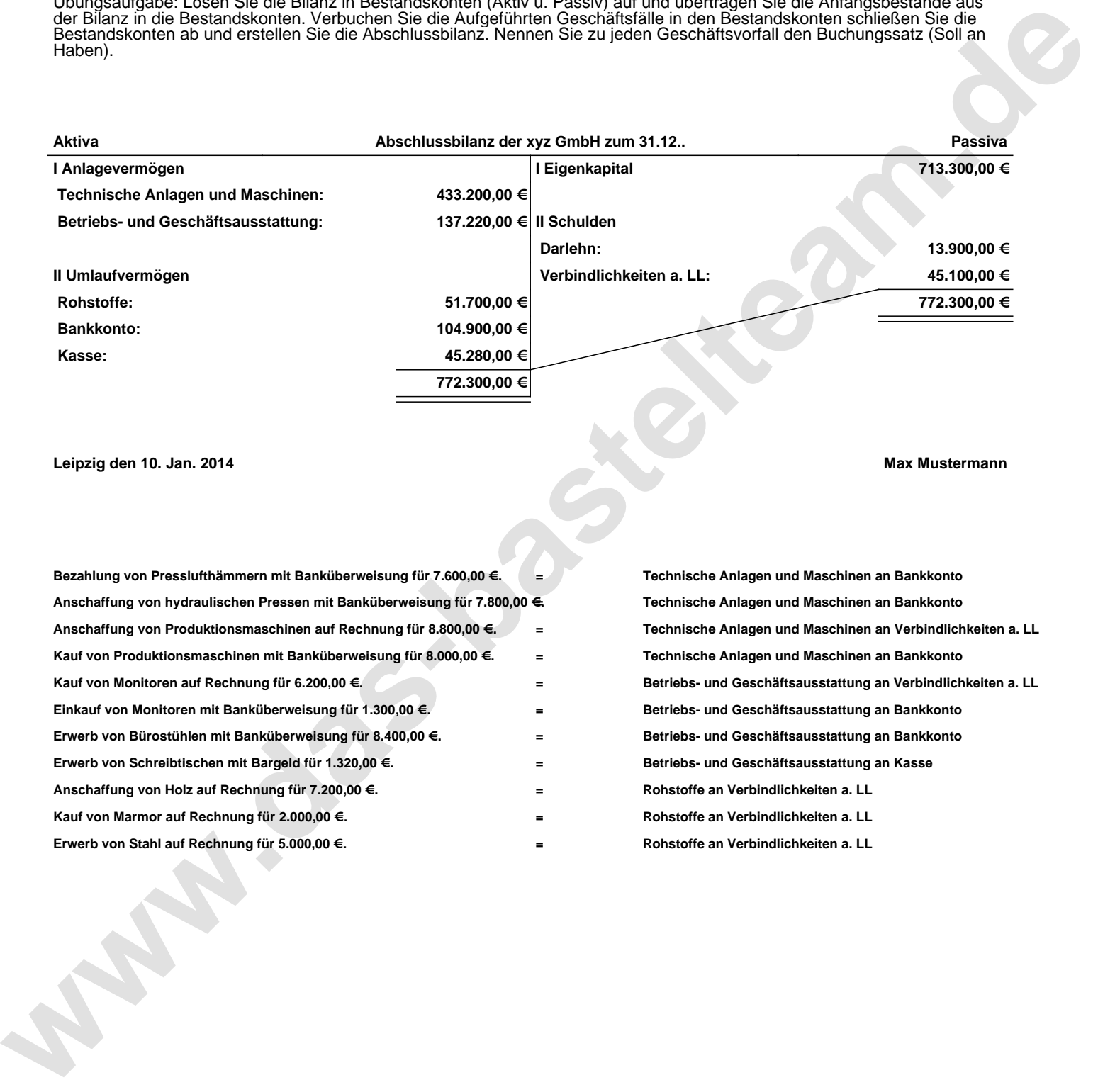

**Leipzig den 10. Jan. 2014 Max Mustermann**

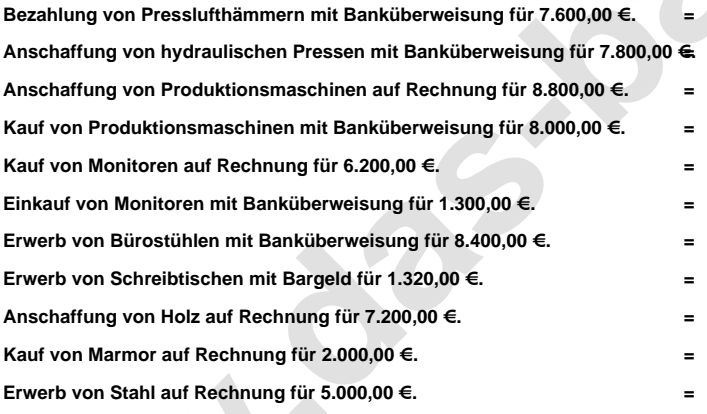

**= Technische Anlagen und Maschinen an Bankkonto = Technische Anlagen und Maschinen an Bankkonto = Technische Anlagen und Maschinen an Verbindlichkeiten a. LL = Technische Anlagen und Maschinen an Bankkonto = Betriebs- und Geschäftsausstattung an Verbindlichkeiten a. LL = Betriebs- und Geschäftsausstattung an Bankkonto = Betriebs- und Geschäftsausstattung an Bankkonto = Betriebs- und Geschäftsausstattung an Kasse = Rohstoffe an Verbindlichkeiten a. LL = Rohstoffe an Verbindlichkeiten a. LL = Rohstoffe an Verbindlichkeiten a. LL**